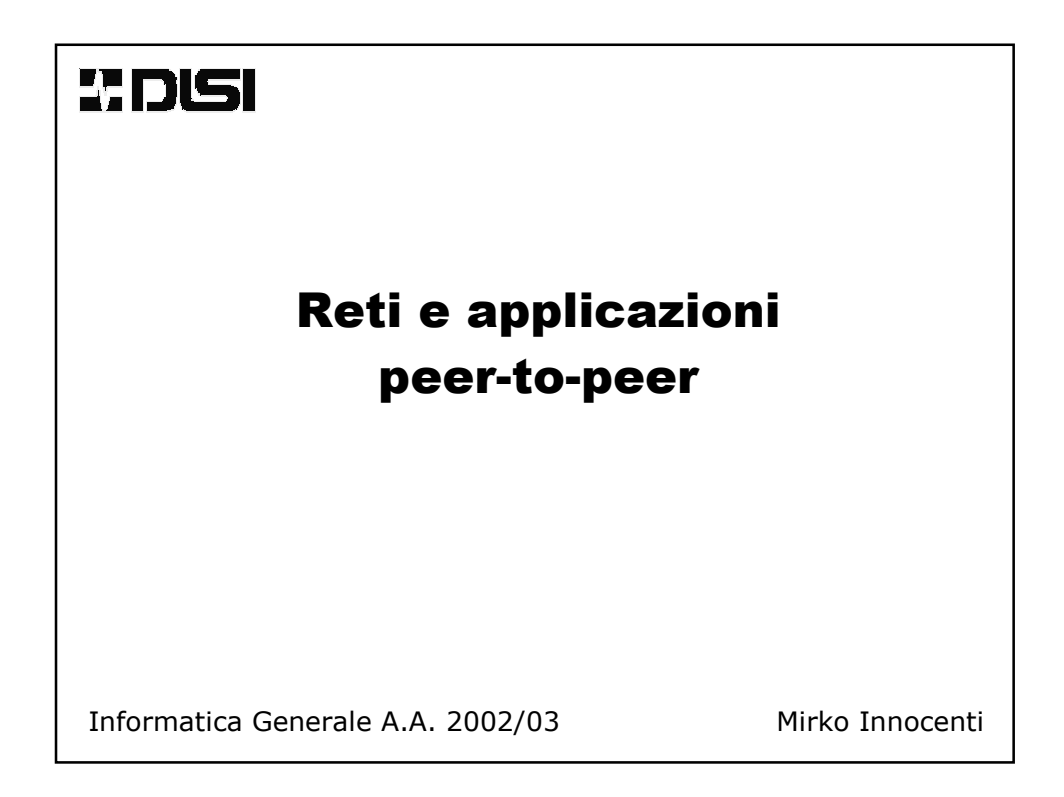

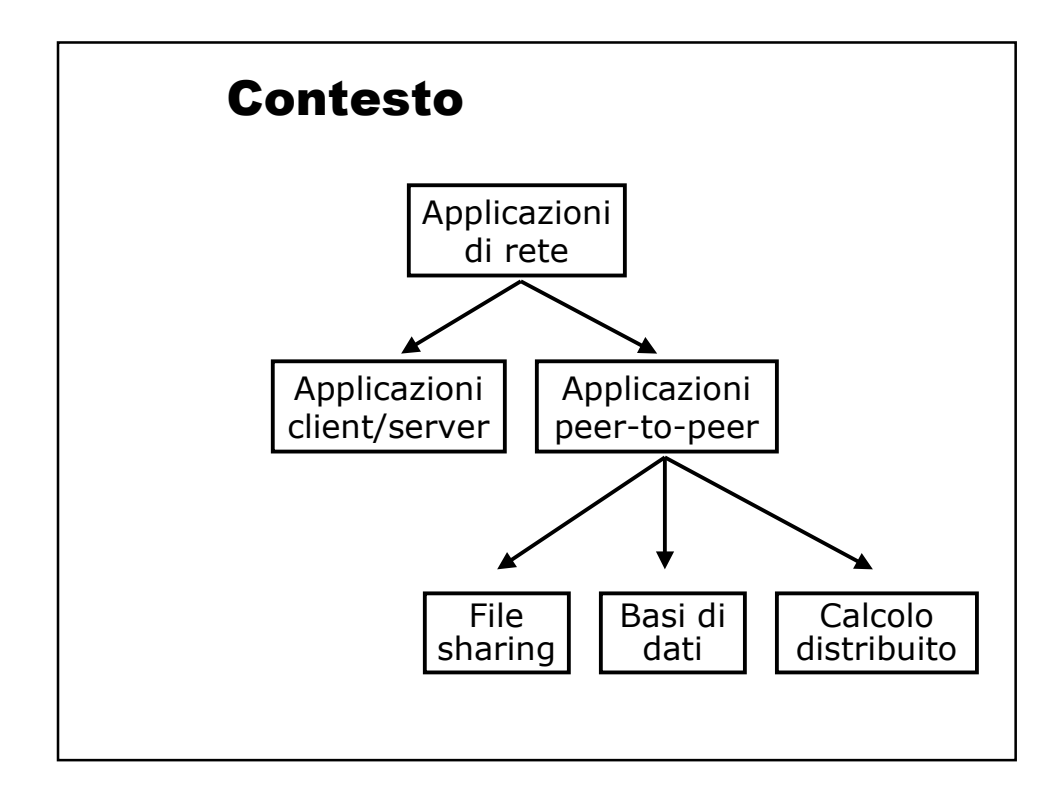

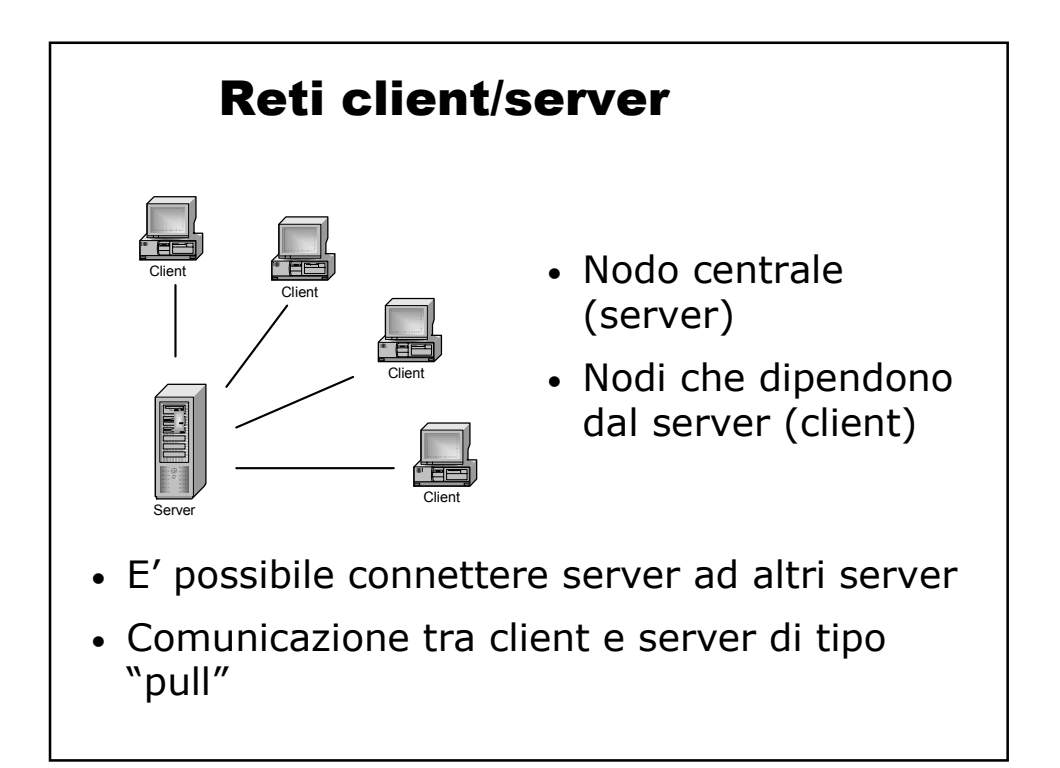

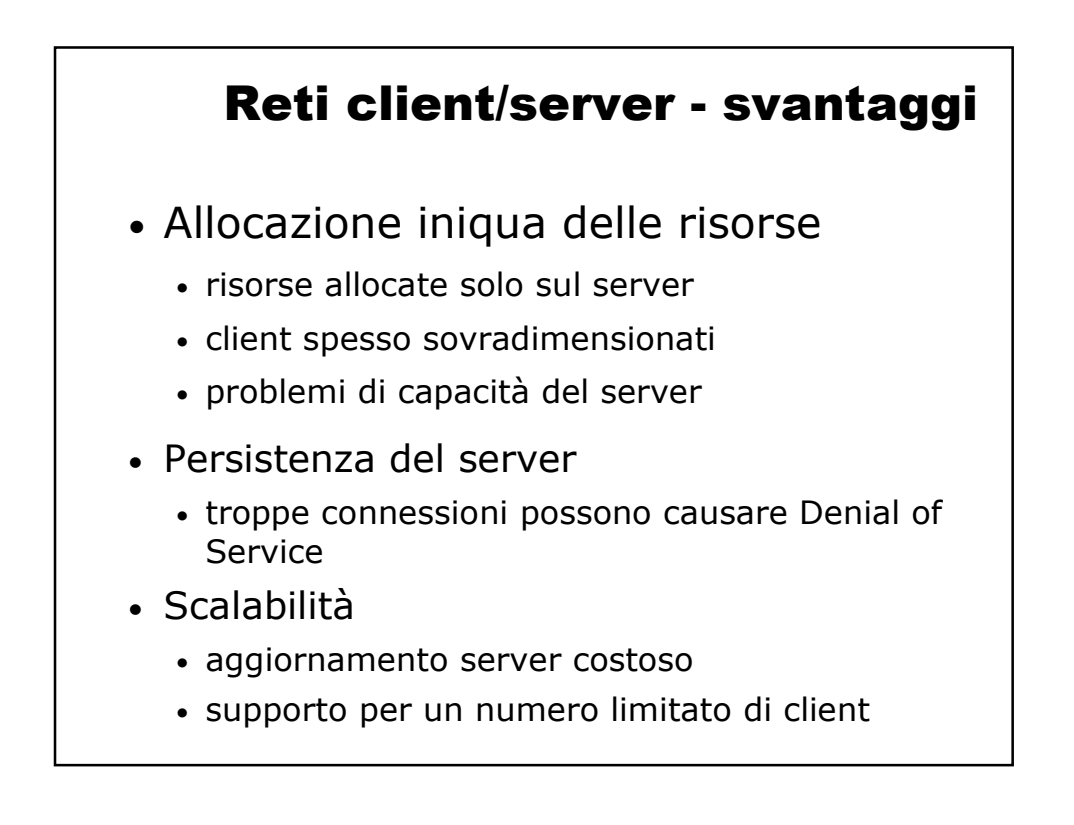

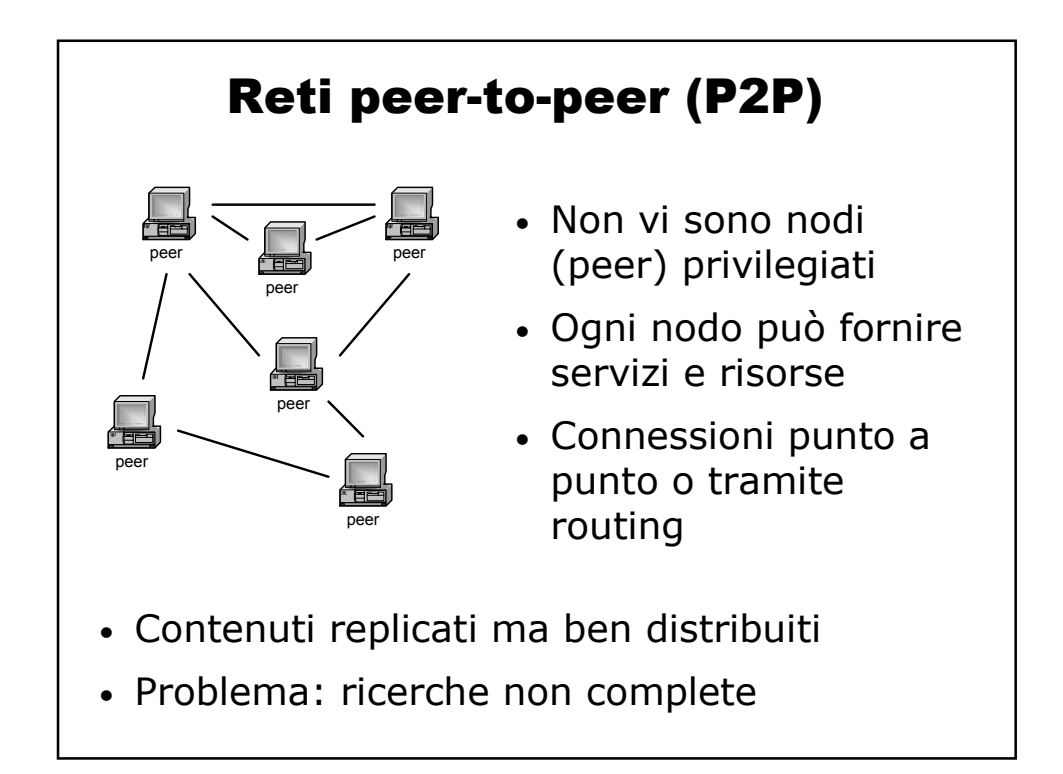

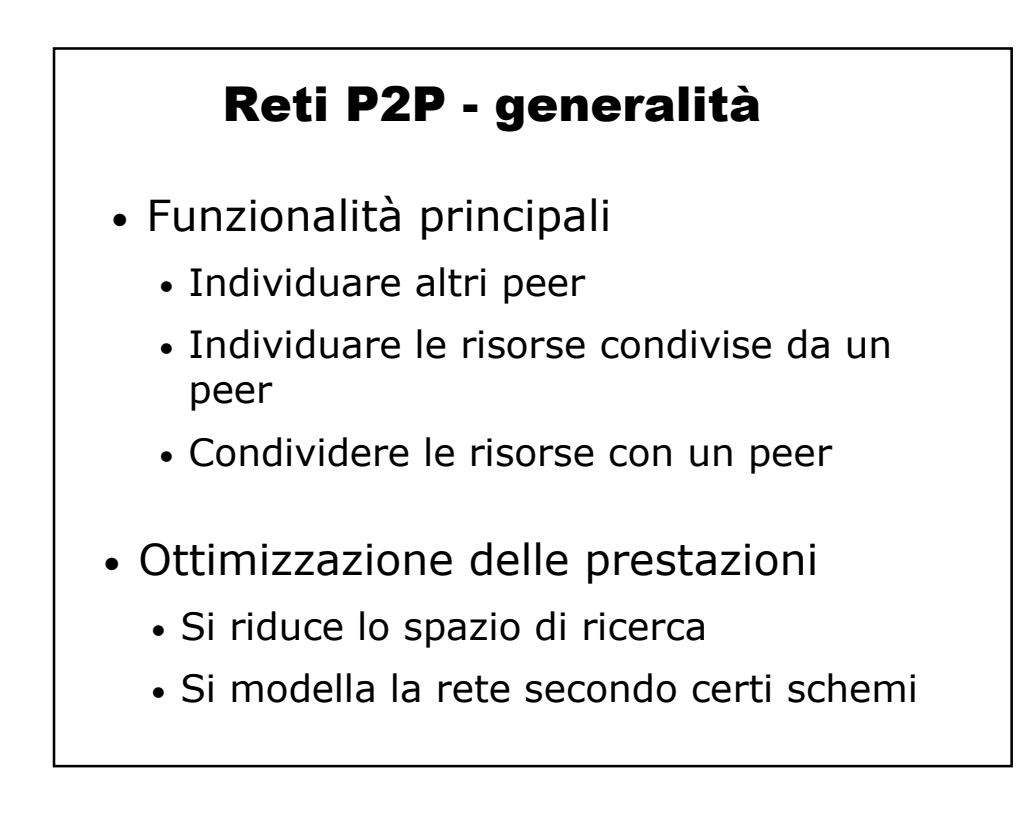

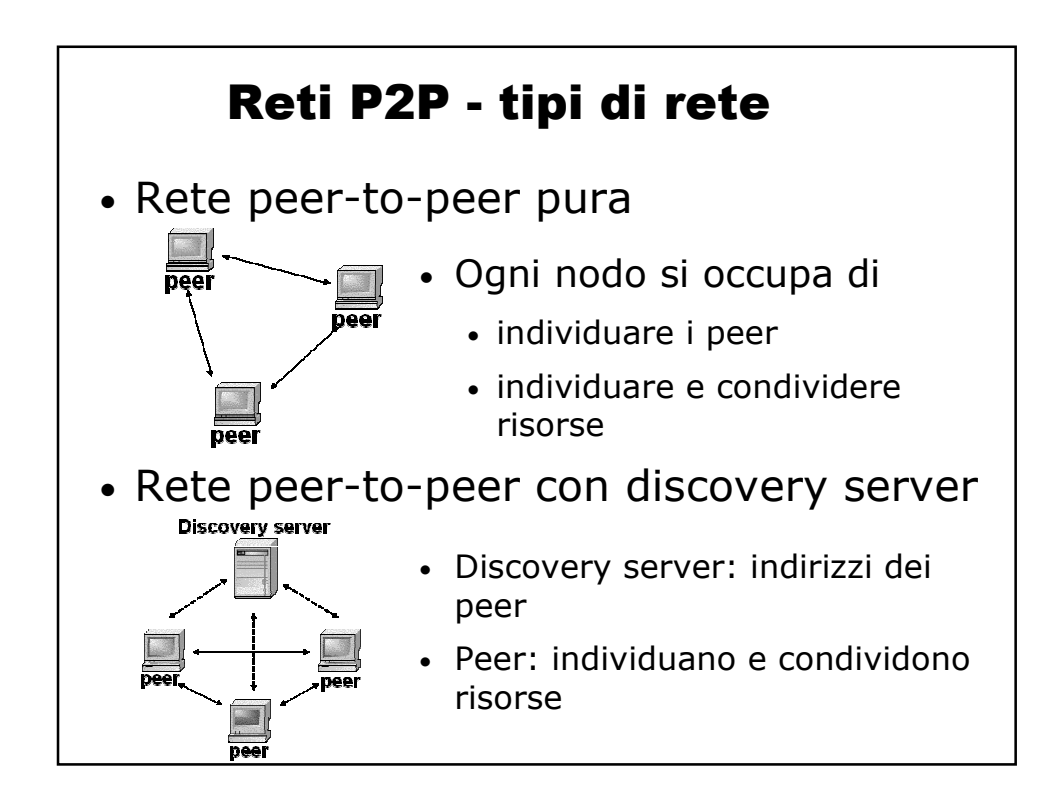

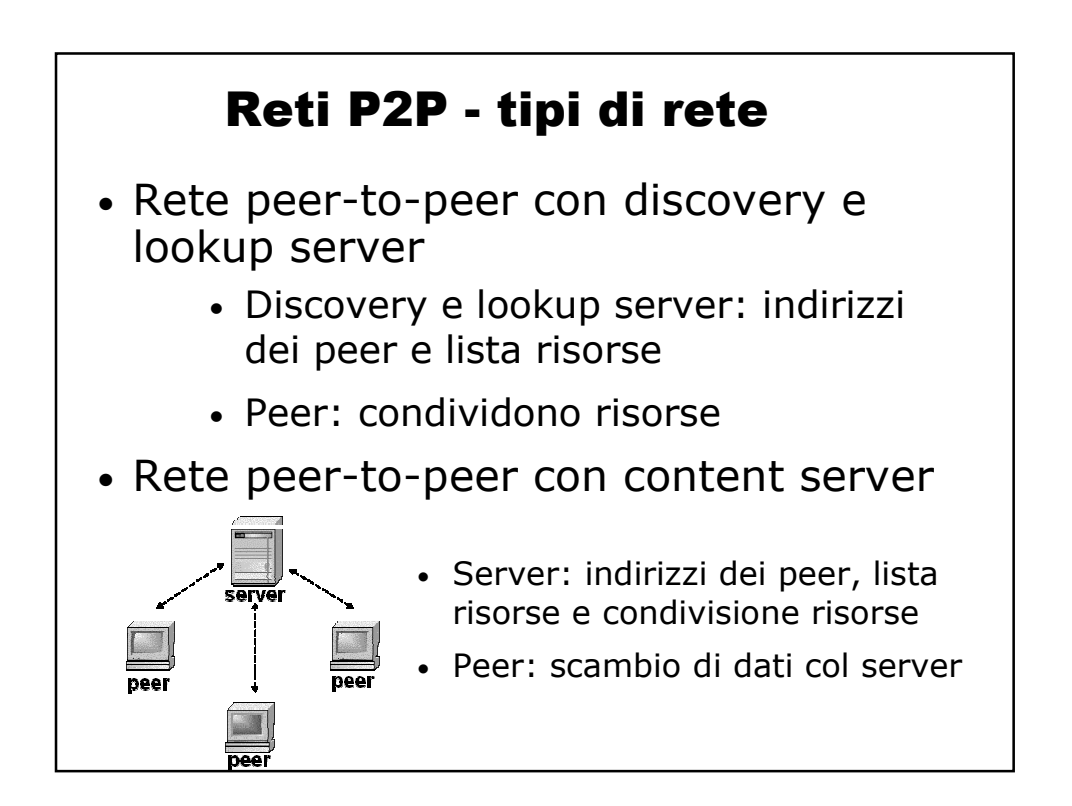

## Reti P2P - sicurezza • Accesso alla rete • Autenticazione utente o peer (gruppi) • Comunicazione tra i peer • Canali di comunicazione cifrati • Sicurezza dei dati • Crittografia a doppia chiave, firma digitale • Sicurezza nei processi • Sandbox • Occupazione di CPU Sicurezza

## Reti P2P - applicazioni sw

- Le più famose e diffuse
	- Applicazioni per il file-sharing (scambio di file)
- Necessità di pubblicare file direttamente dal proprio PC
- Superamento dei limiti del "motore di ricerca"

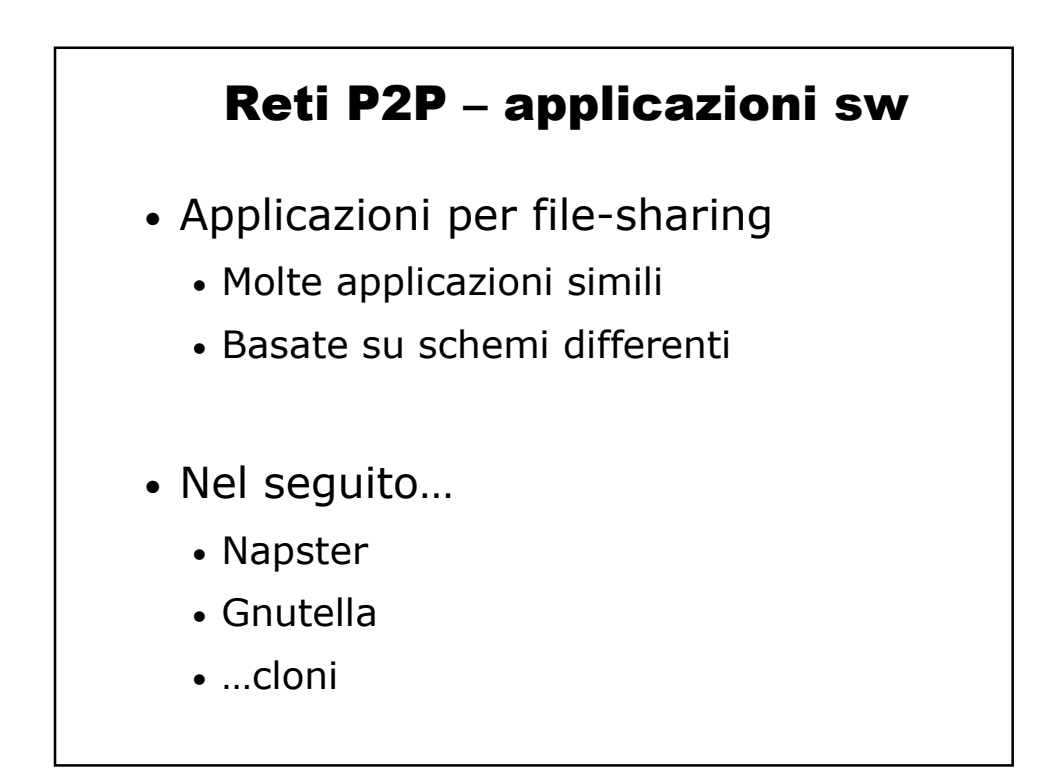

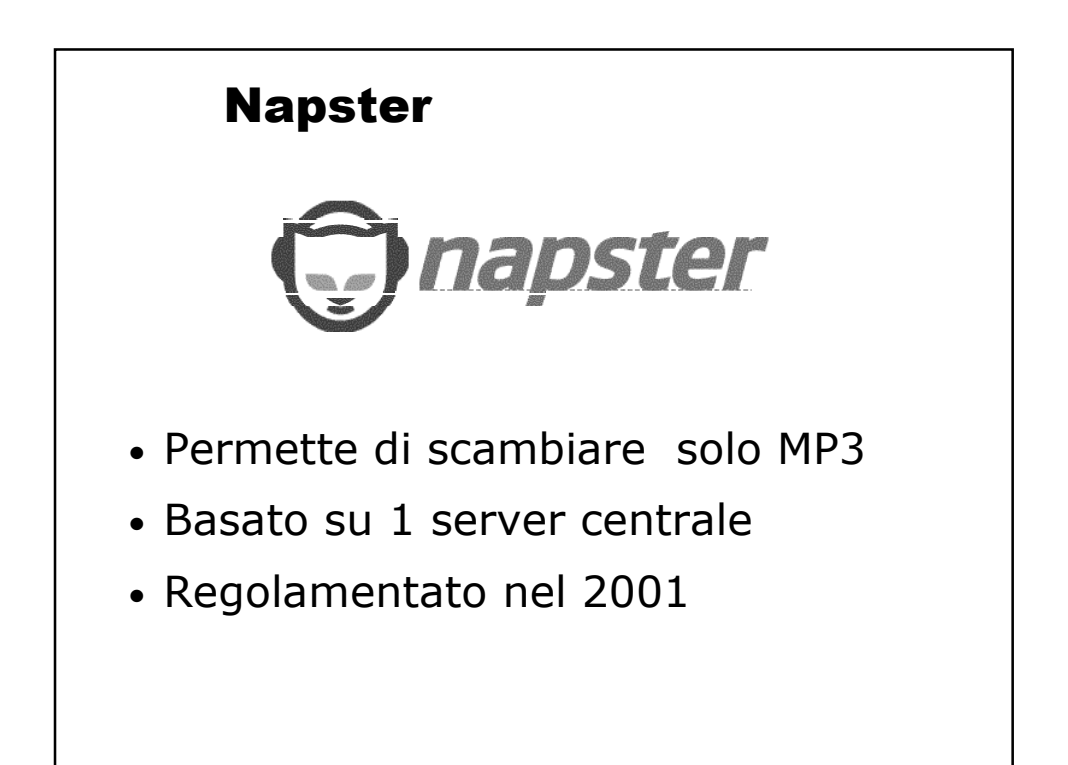

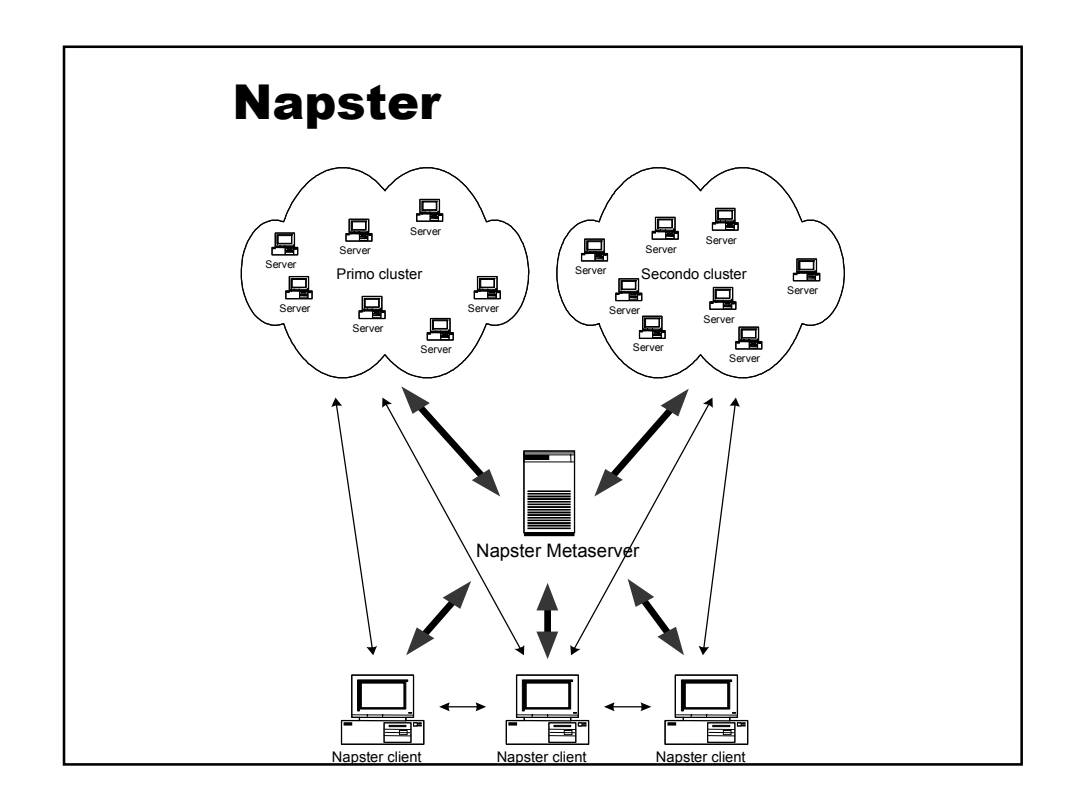

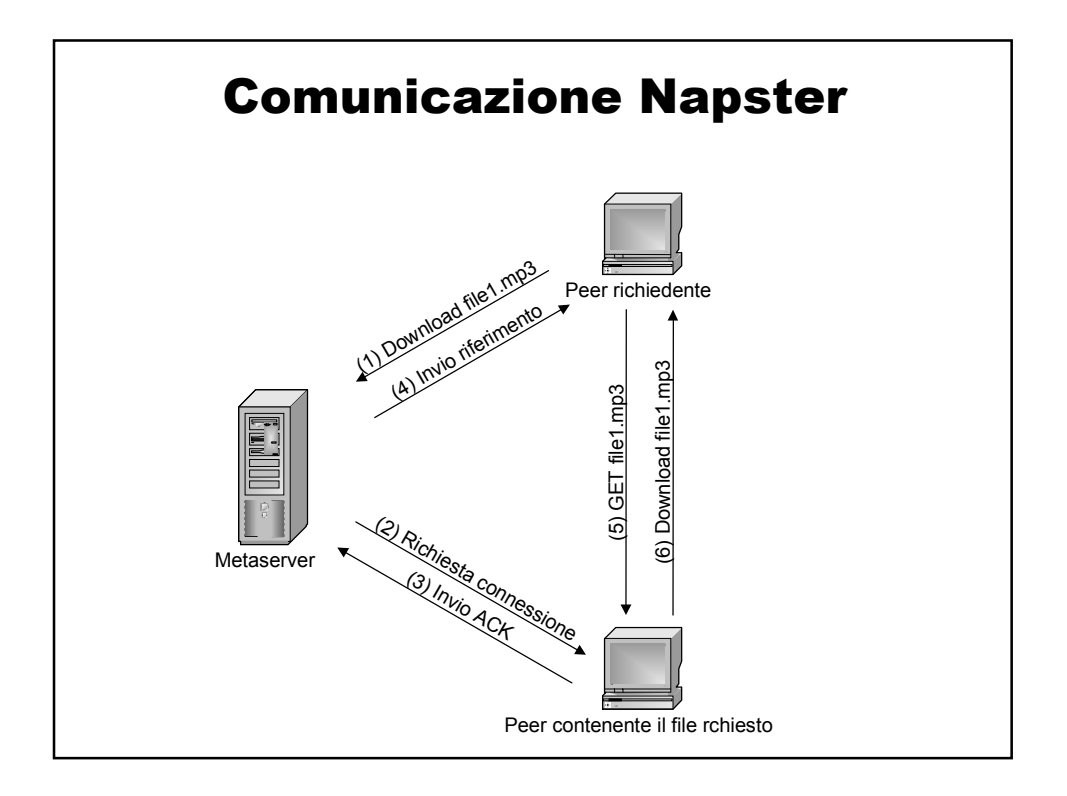

## Napster - cloni • Esistono molti "cloni" di Napster **amster - amiga napster client AutoNap - napster robot (Perl) BeNapster - BeOS napster client TekNap - console unix client crapster - BeOS napster client duskster - Perl napster client gnap - gnome napster client gnapster - gnome napster client gnome-napster - gnome napster Gtk-napster - gtk napster client hackster - visual basic napster client iNapster - WWW interface to napster java napster - java napster client jnap - java napster client jnapster - java napster client Knapster - KDE napster client Lopster - gtk/unix napster client MacStar - Mac Napster Client nap - linux/bsd command line client NapAmp - Napster plugin for WinAmp Napster for BeOS Napster for MacOSX TkNap - Tcl/Tk napster client Riscster - napster client for RiscOS Shuban - Win32 napster client snap - perl napster client webnap - PHP napster client XmNap - motif Napster client** Open source

**xnap - java napster client**

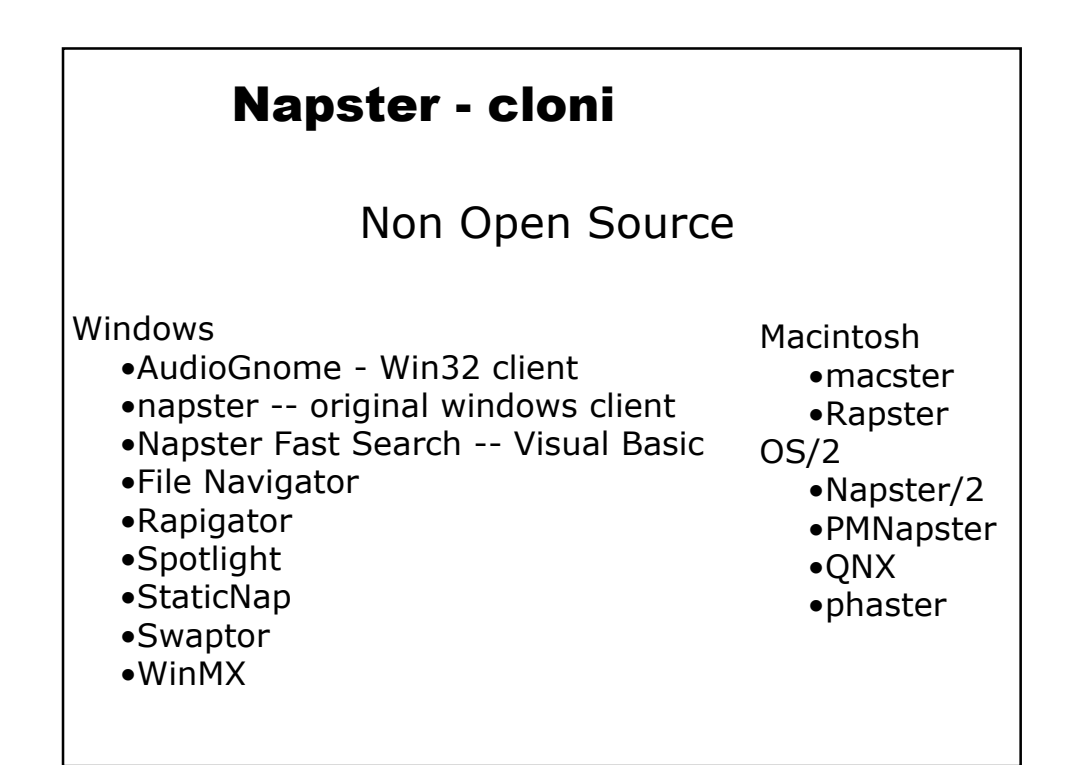

## Napster - cloni • Protocollo Napster molto diffuso • Creazione progetto open-source (OpenNap) • Specifica come devono essere inviate le richieste • Molti client basati su questo protocollo • Permette interazioni tra software diversi

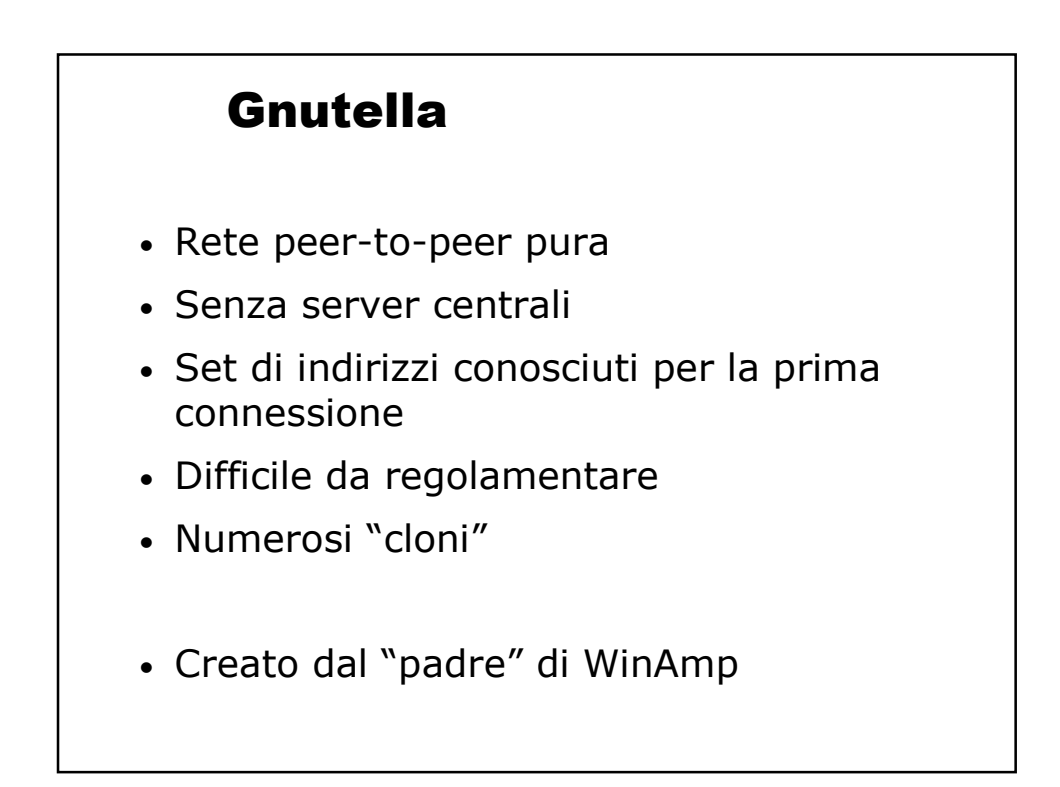

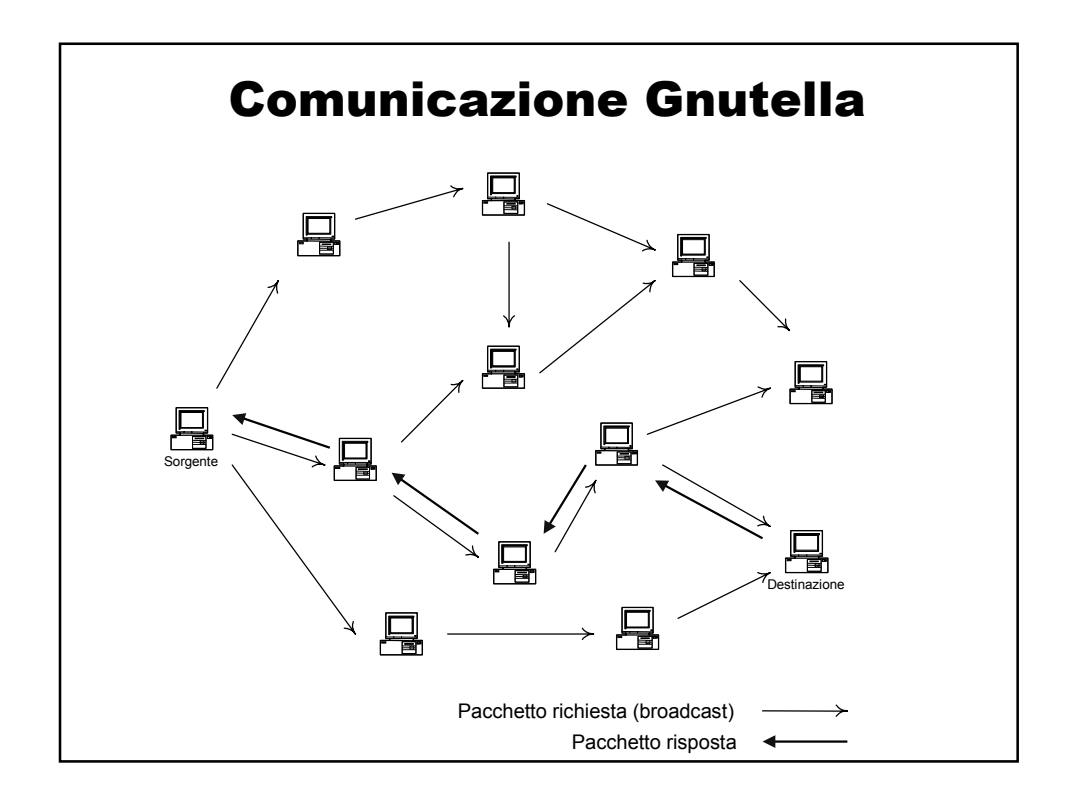

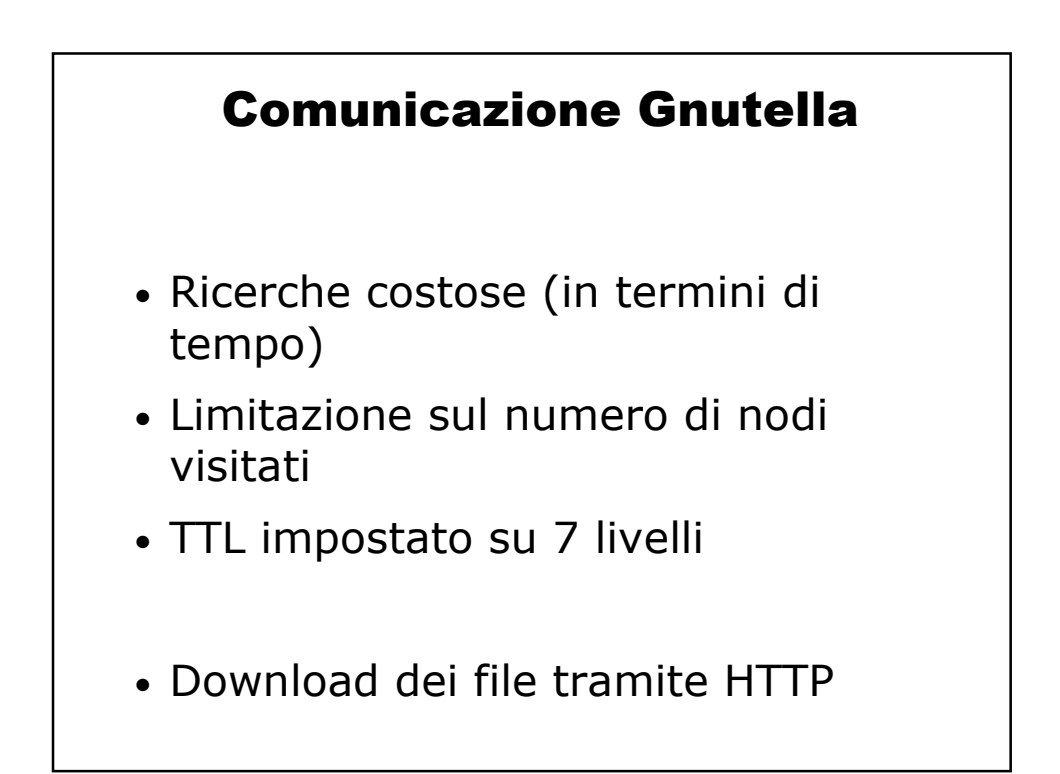

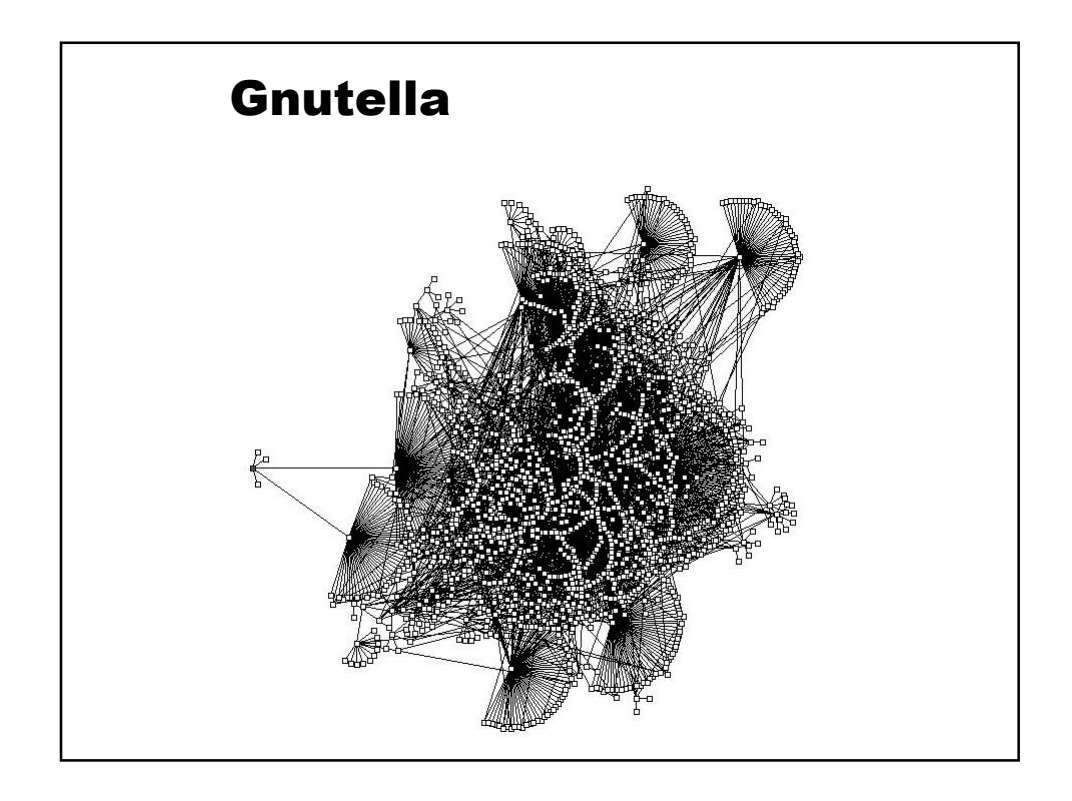

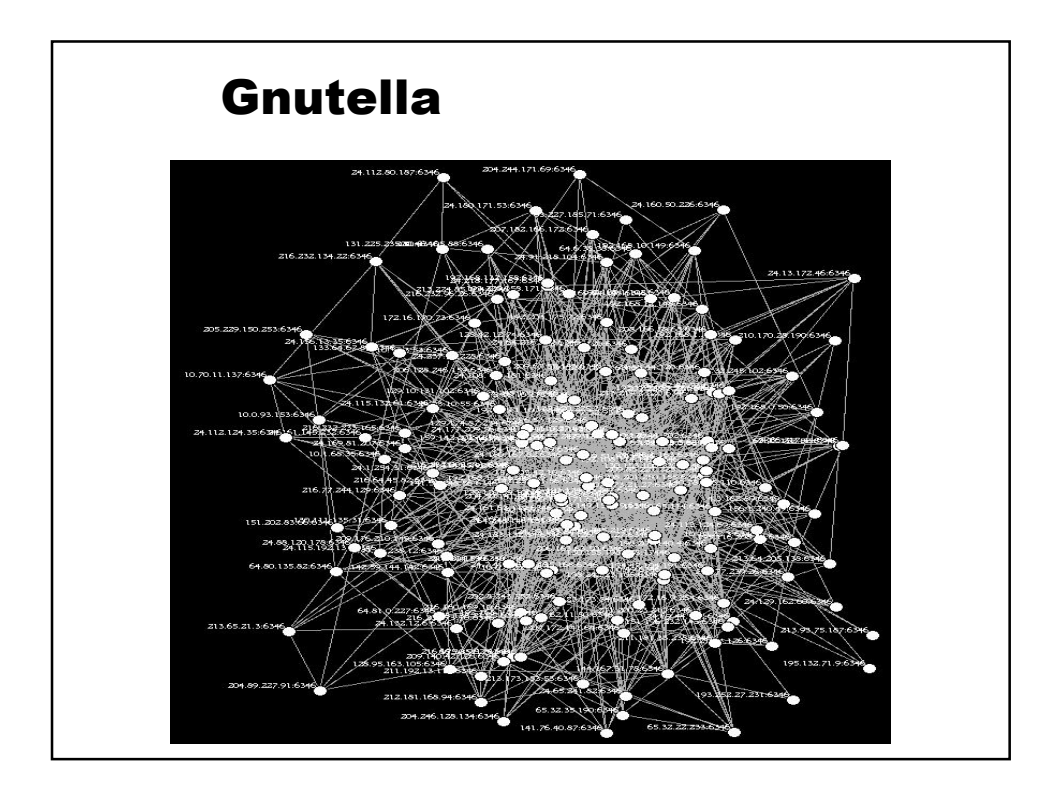

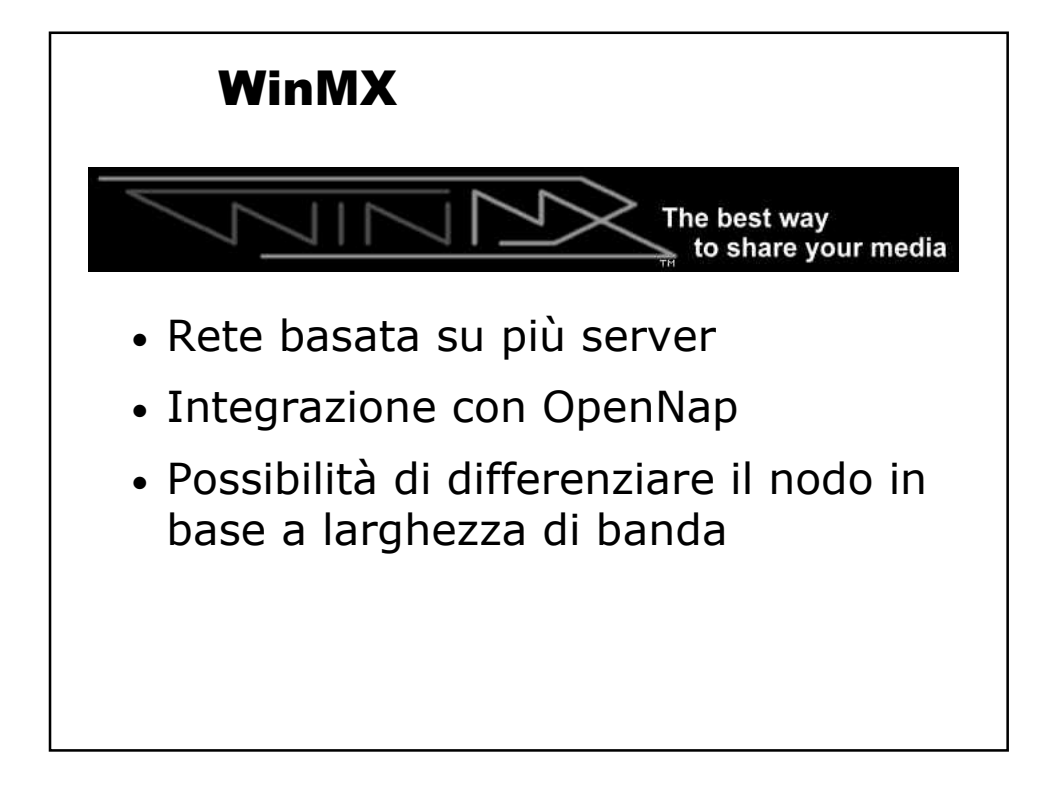

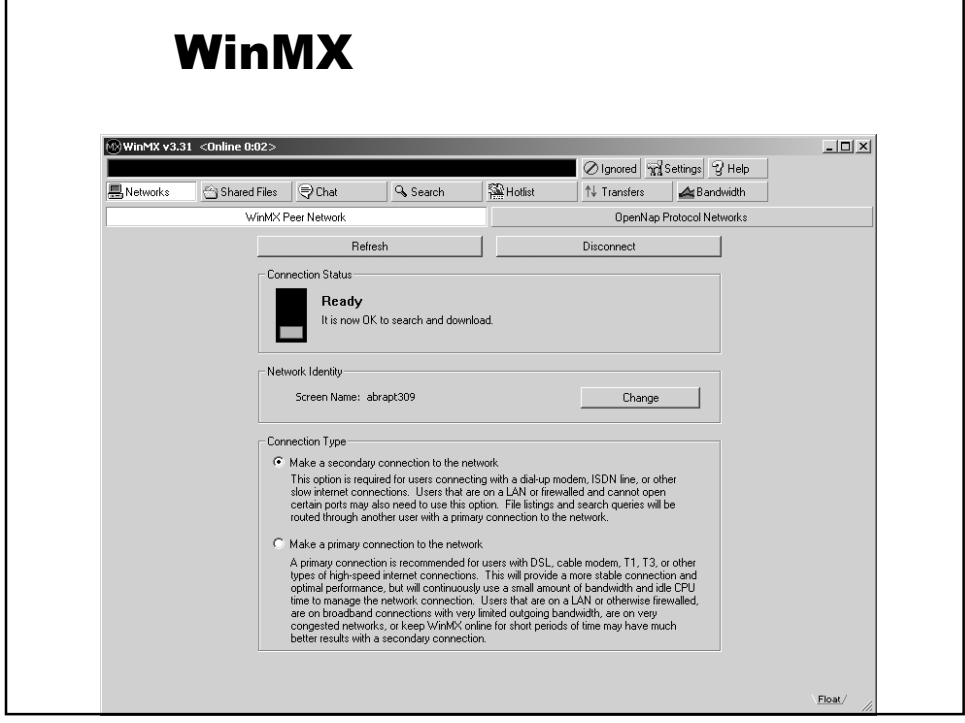

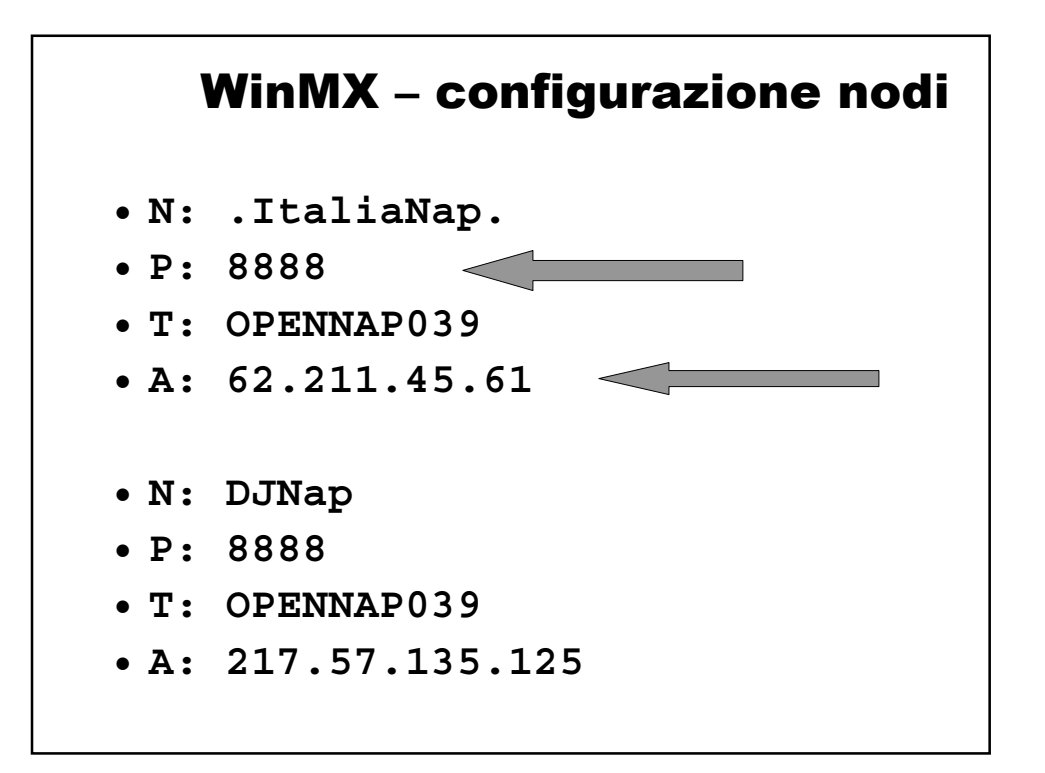

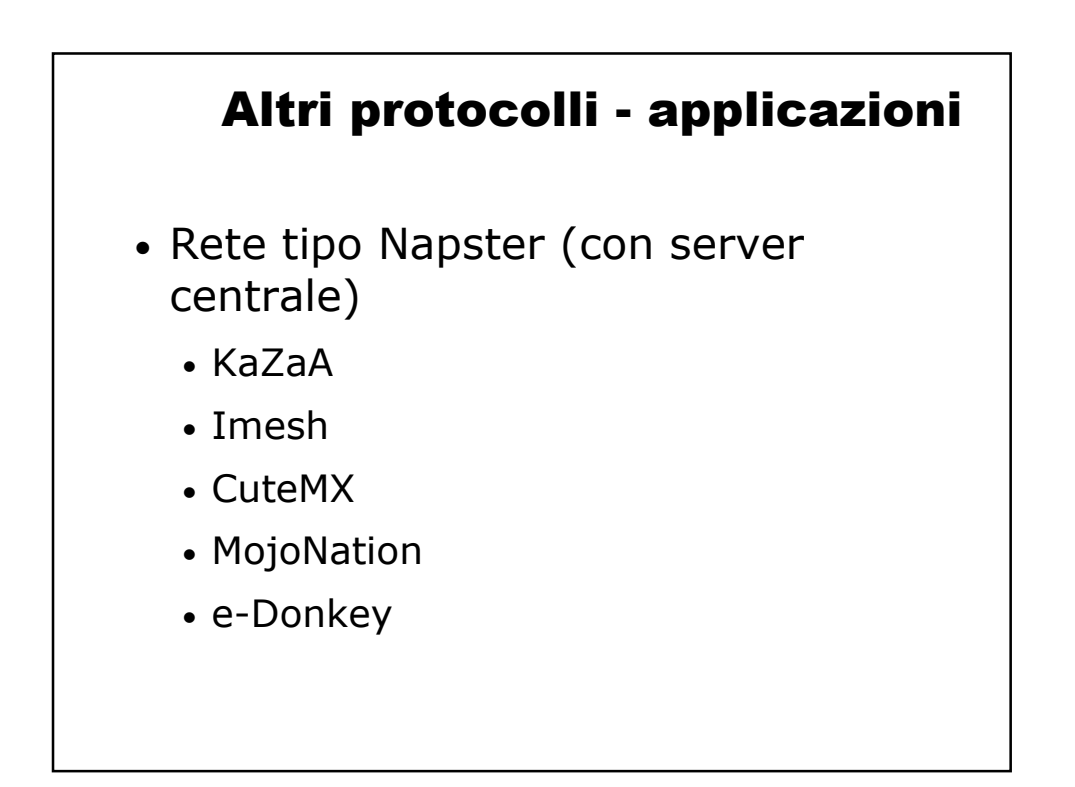

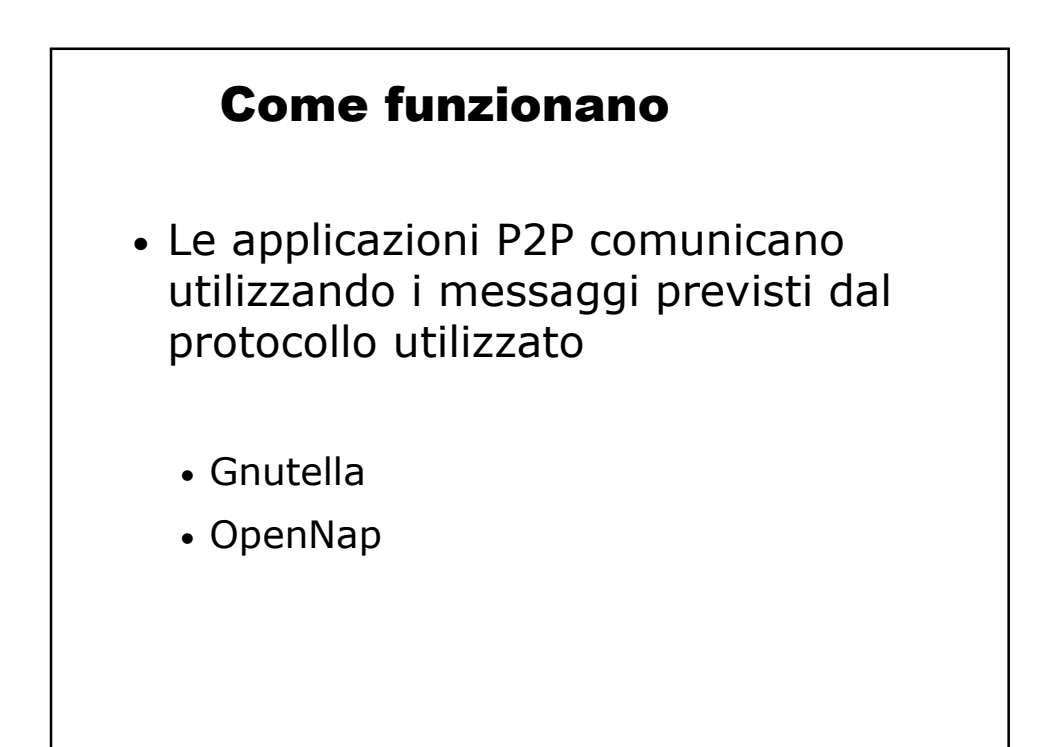

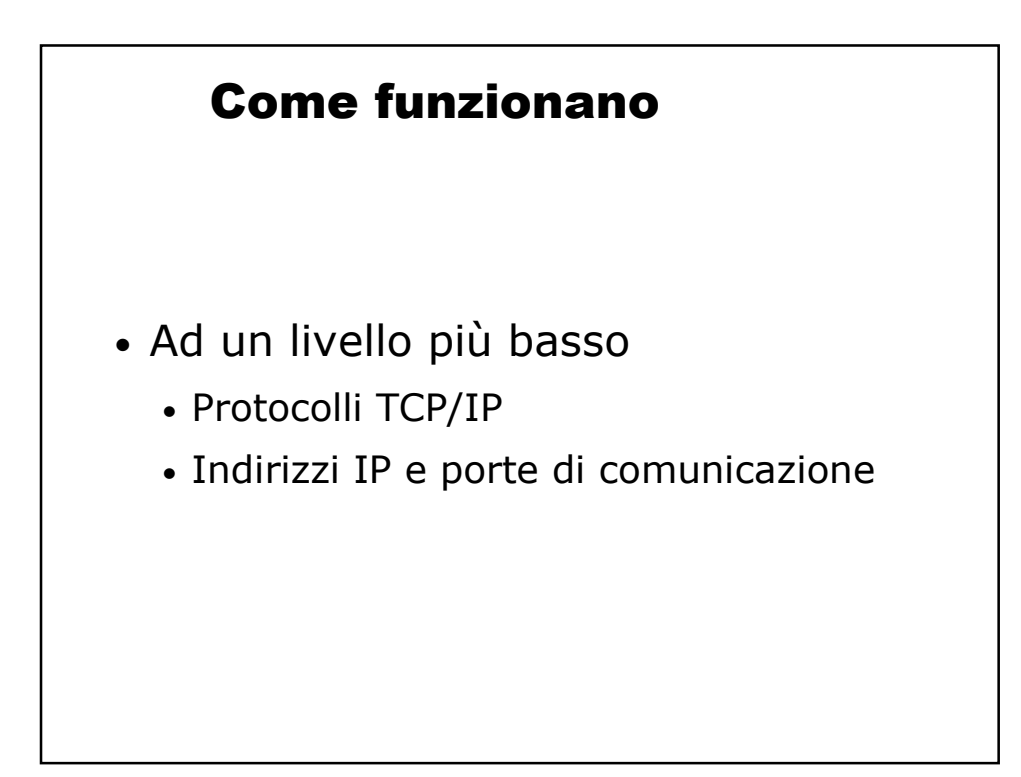

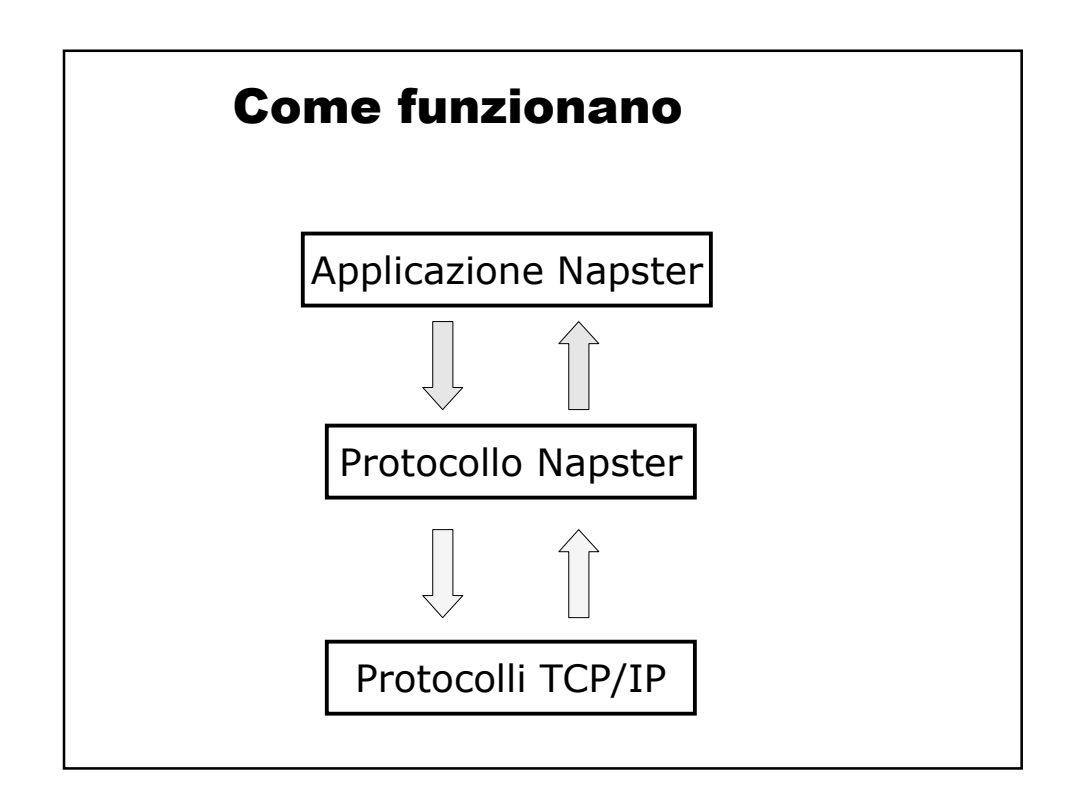

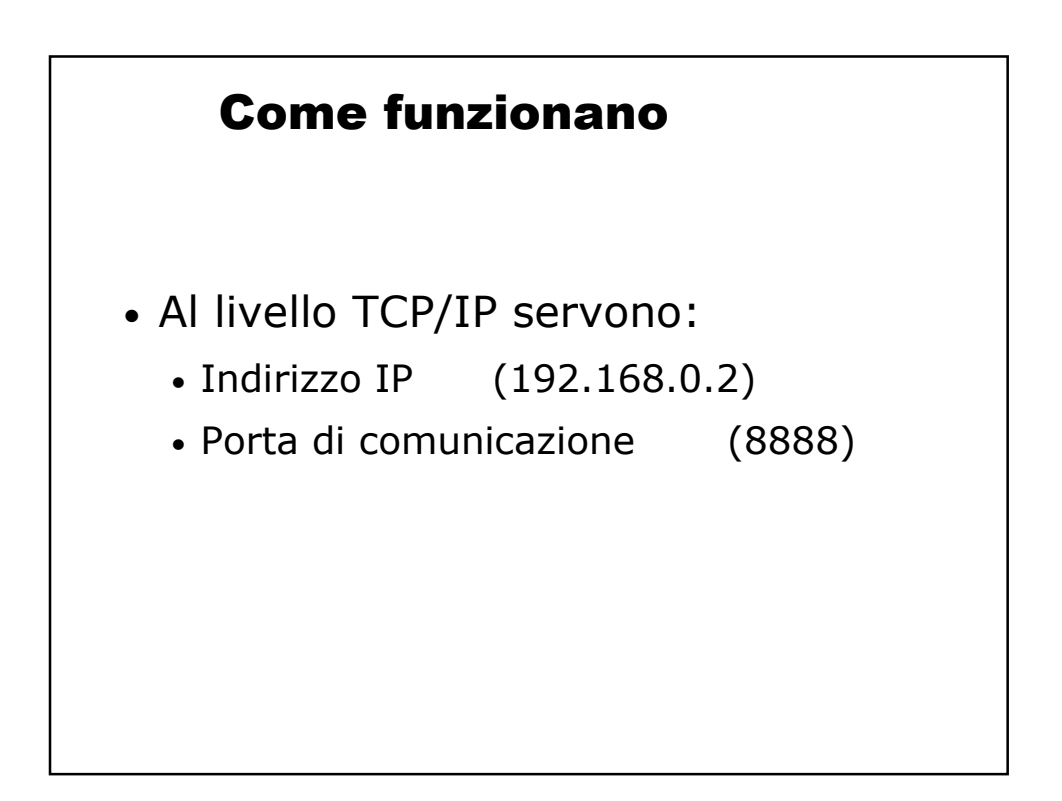

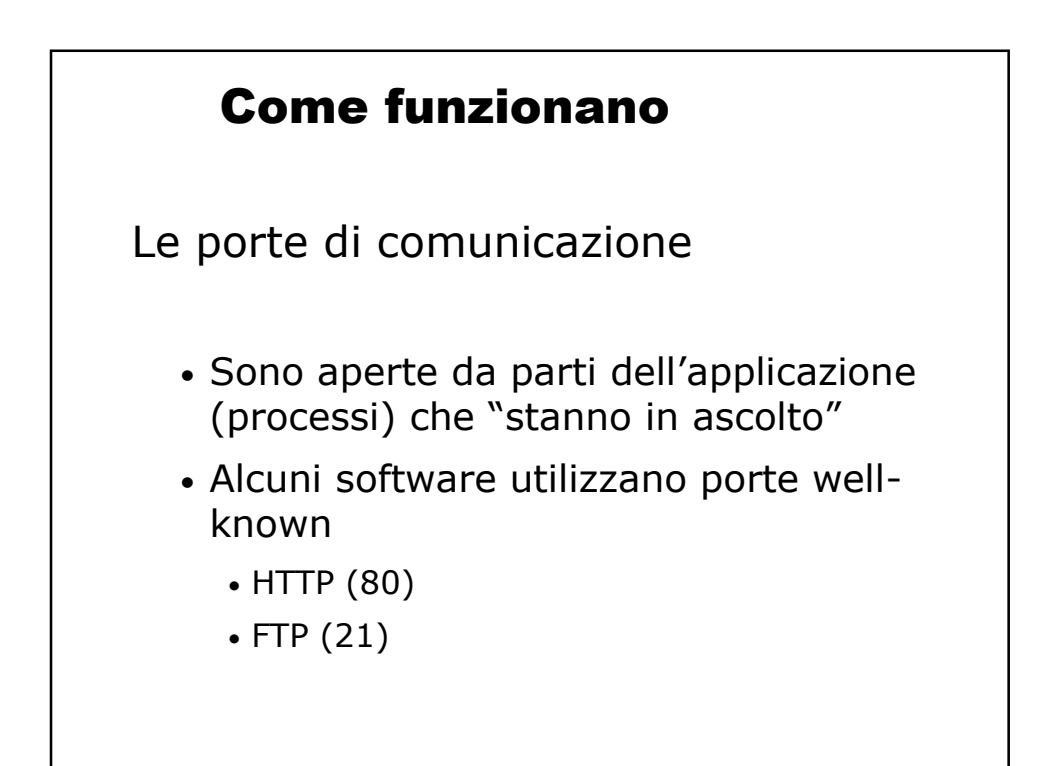

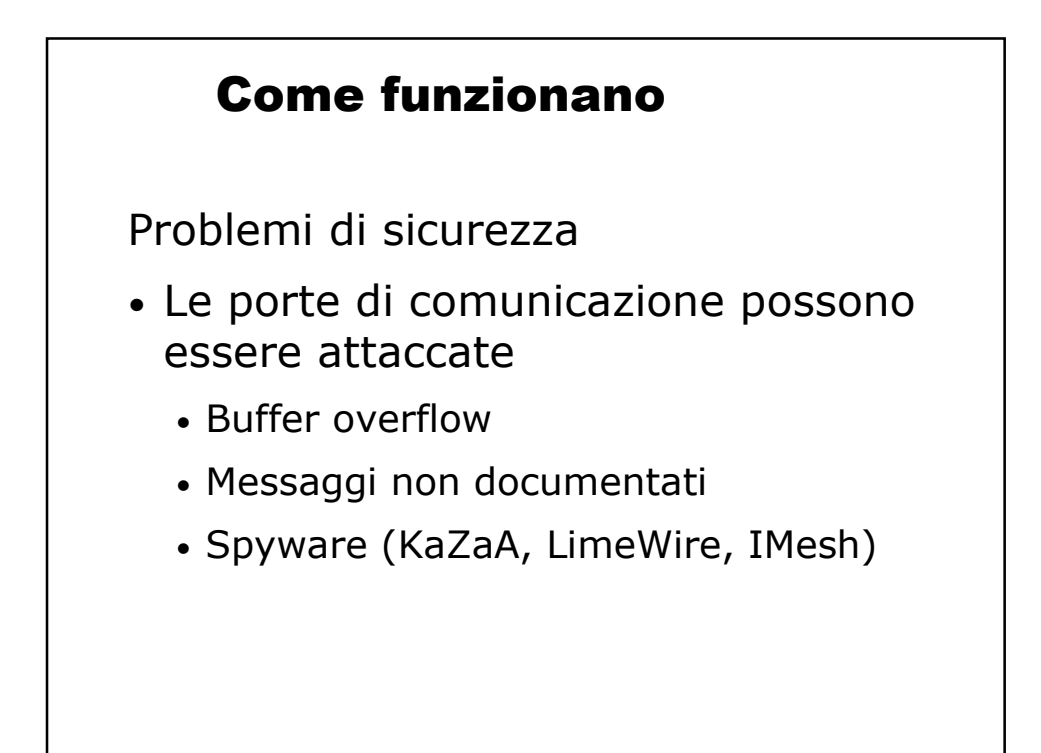